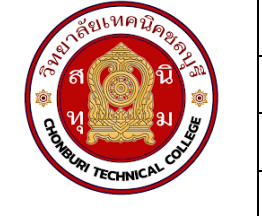

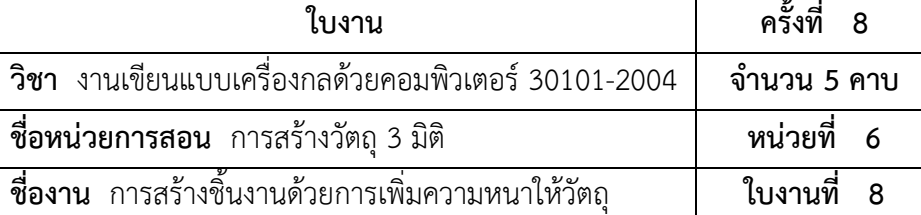

## **จุดประสงค์เชิงพฤติกรรม**

- 1. แสดงการสร้างชิ้นงานด้วยการเพิ่มความหนาให้วัตถุได้
	- 1.1 ใช้งานคำสั่ง Extruded Boss/Baseได้
	- 1.2 ใช้งานคำสั่ง Extruded Cutได้
- 2. มีกิจนิสัยที่ดีในการเรียนและการปฏิบัติงาน

## **เครื่องมือ / อุปกรณ์ที่ใช้**

- 1. เครื่องคอมพิวเตอร์แบบตั้งโต๊ะ
- 2. โปรแกรม Solidworks

## **การปฏิบัติงาน**

1. การใช้คำสั่ง Extruded Boss/Base

 คำสั่ง Extruded Boss/Base เป็นการเพิ่มความหนาให้กับเส้นร่าง เพื่อสร้างให้เป็นโมเดลขึ้นมา โดย ในส่วนนี้จะแสดงวิธีการใช้คำสั่งมีรายละเอียดดังนี้

• หลังจากสร้างเส้นร่างสำหรับขึ้นรูปทรงวัตถุแล้ว ให้คลิกเข้าสู่การปรับแต่งวัตถุ โดยคลิกที่ แท็บ Features จากนั้นจะมีตัวเลือกสำหรับสร้างวัตถุ

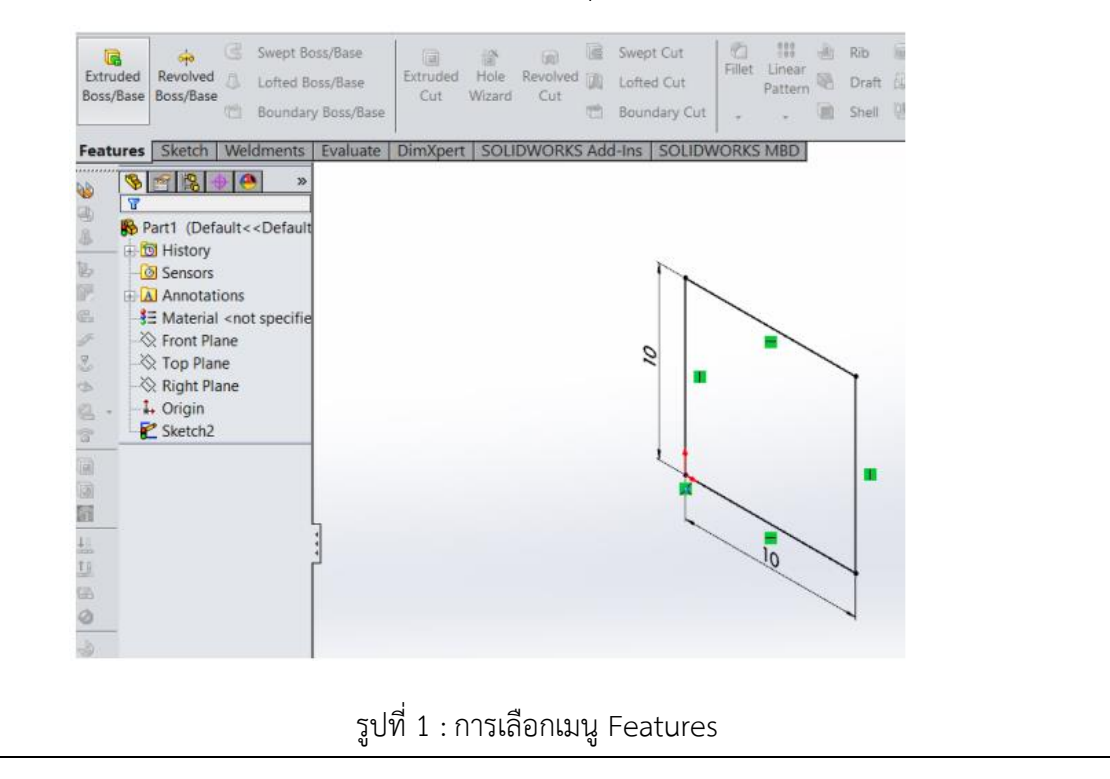

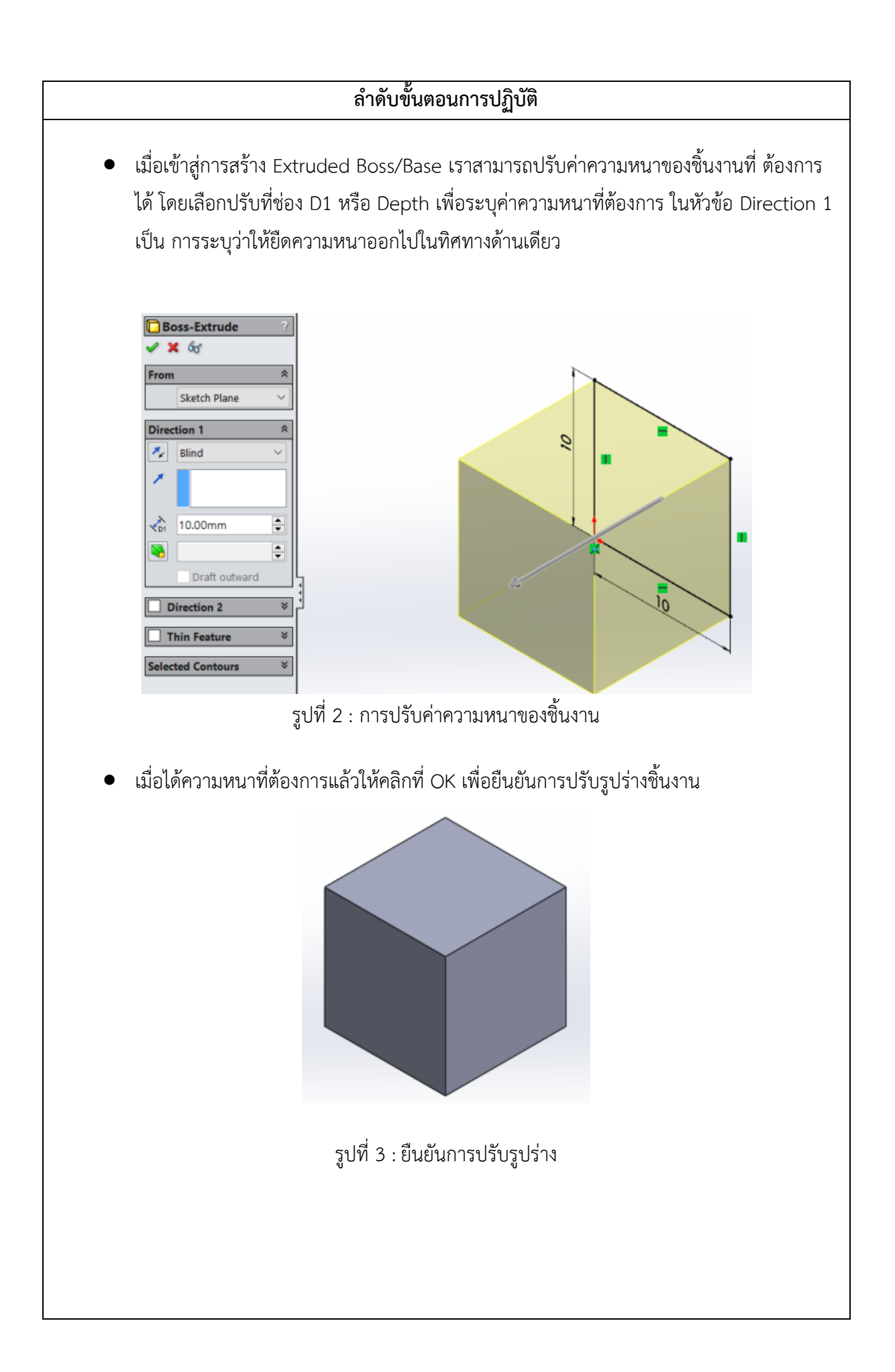

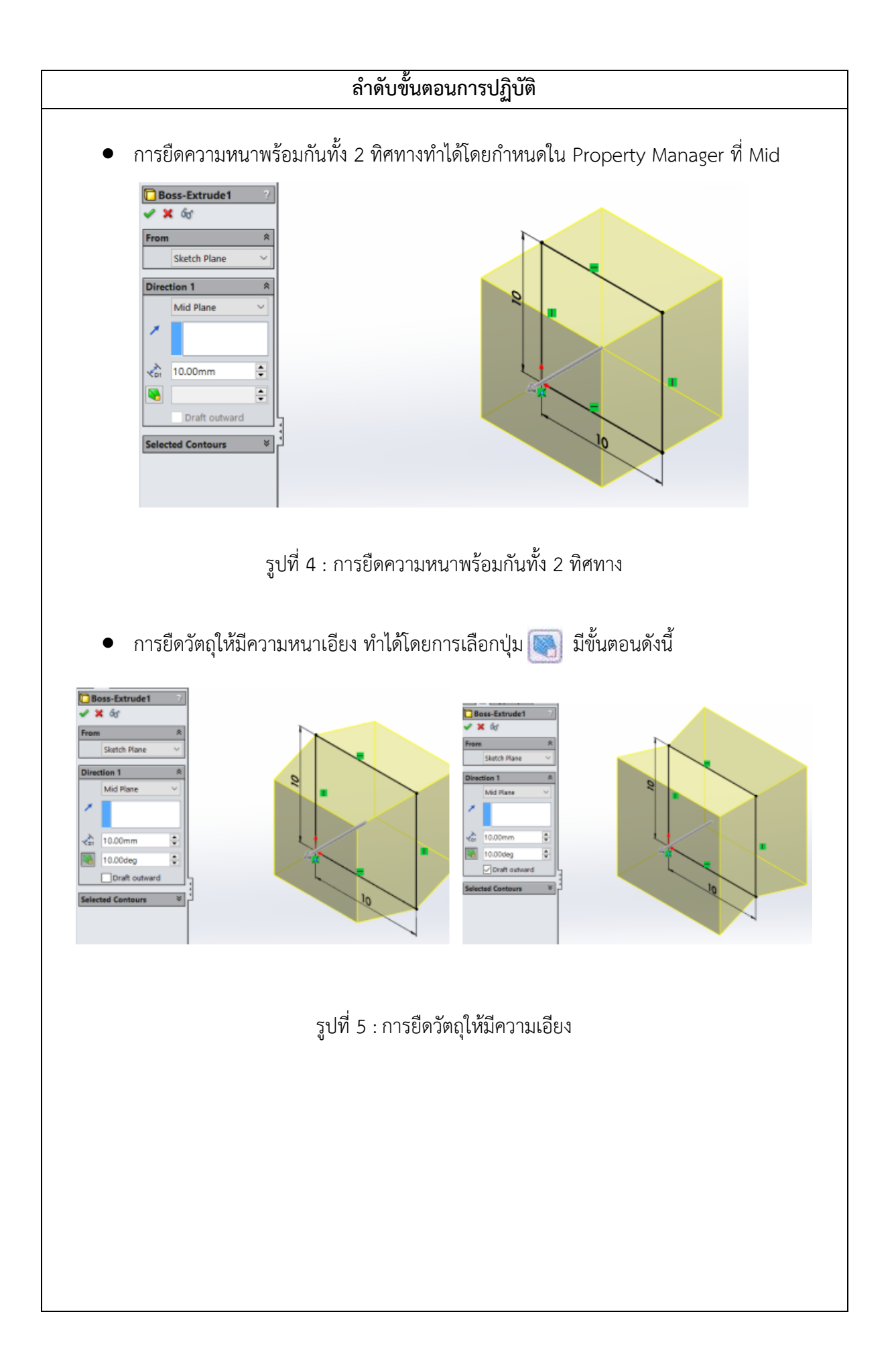

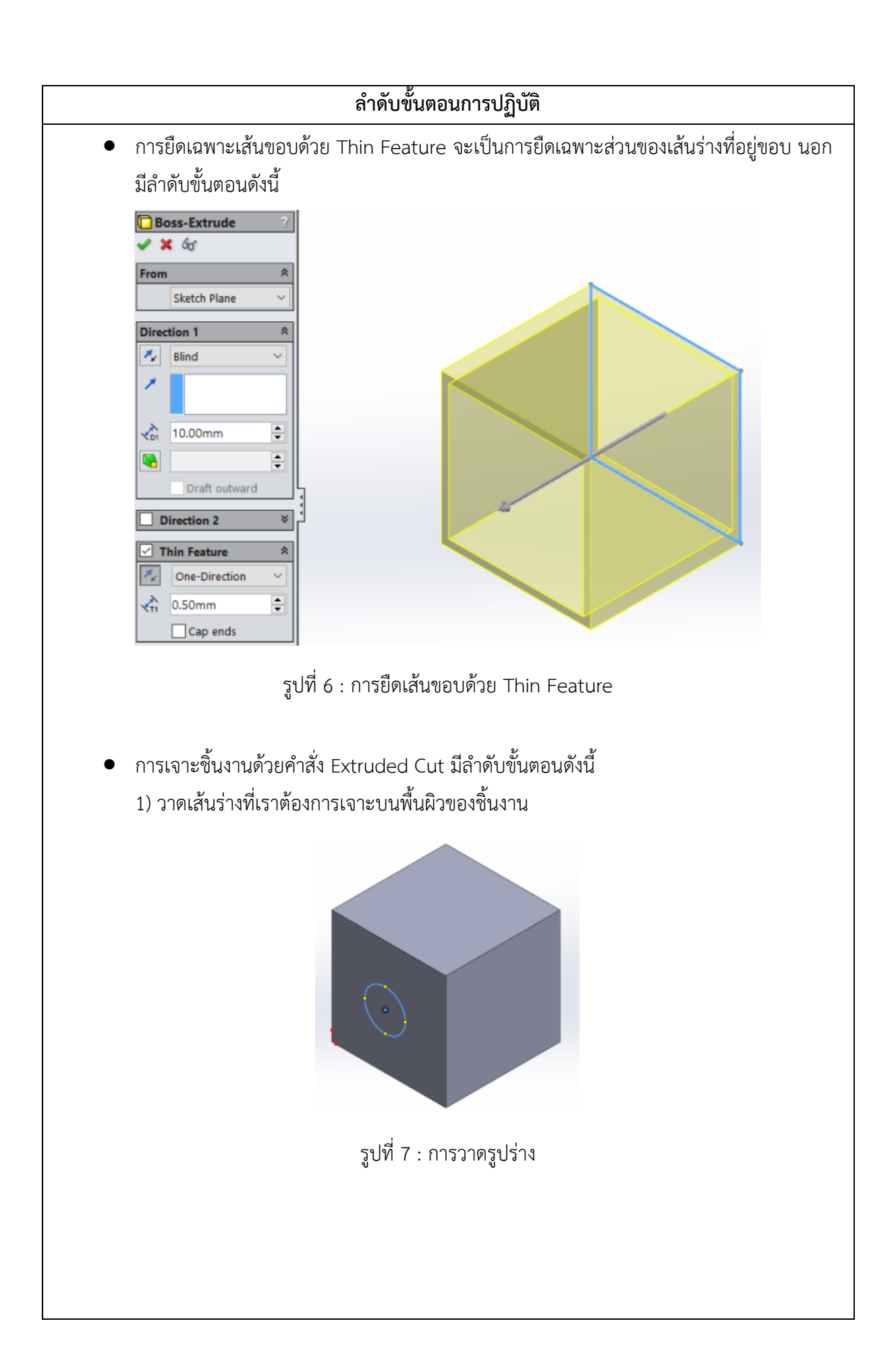

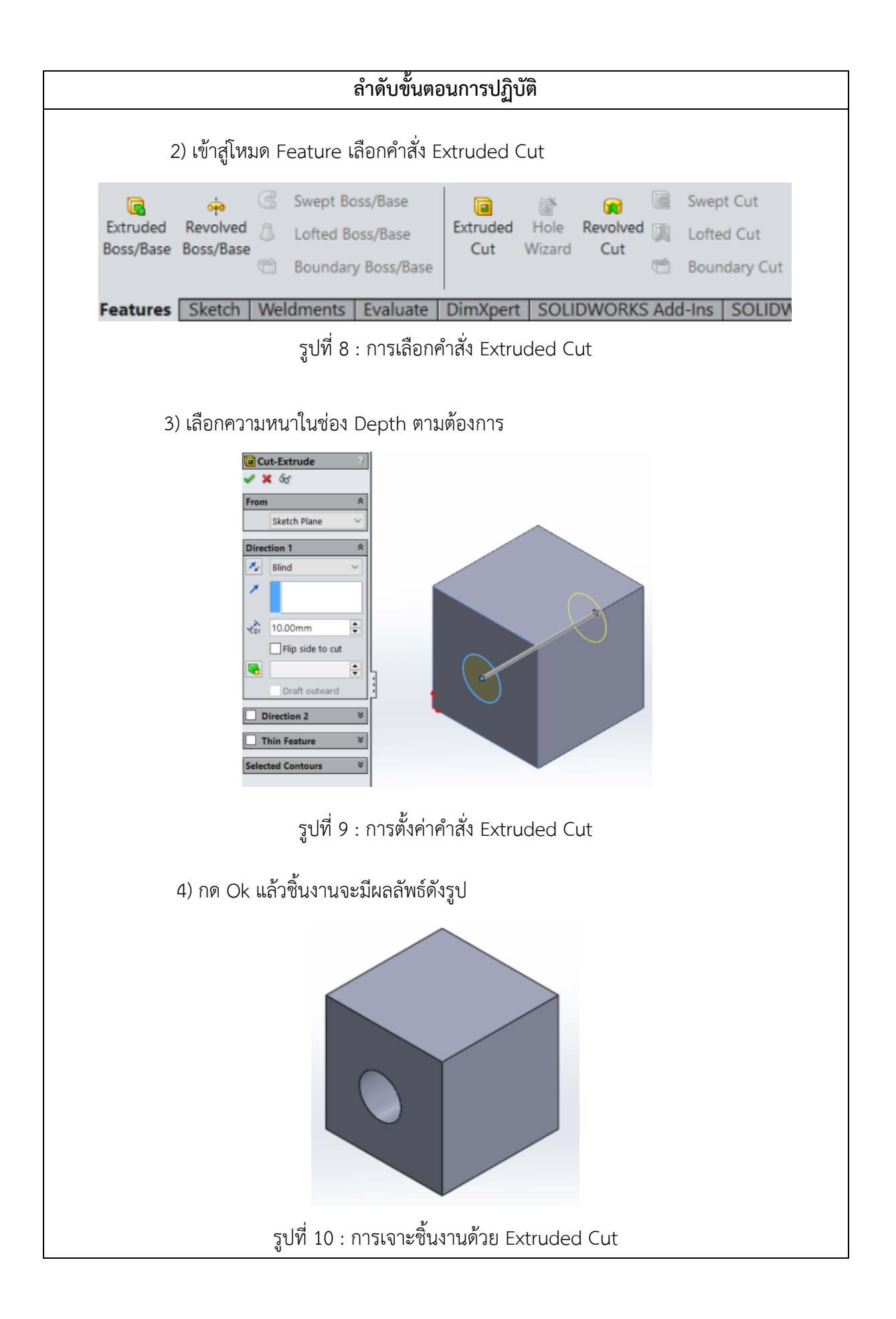